# **HQT-6740Q&As**

Hitachi Vantara Qualified Professional – Storage administration

### **Pass Hitachi HQT-6740 Exam with 100% Guarantee**

Free Download Real Questions & Answers **PDF** and **VCE** file from:

**https://www.leads4pass.com/hqt-6740.html**

100% Passing Guarantee 100% Money Back Assurance

Following Questions and Answers are all new published by Hitachi Official Exam Center

**C** Instant Download After Purchase **83 100% Money Back Guarantee** 

365 Days Free Update

**Leads4Pass** 

800,000+ Satisfied Customers

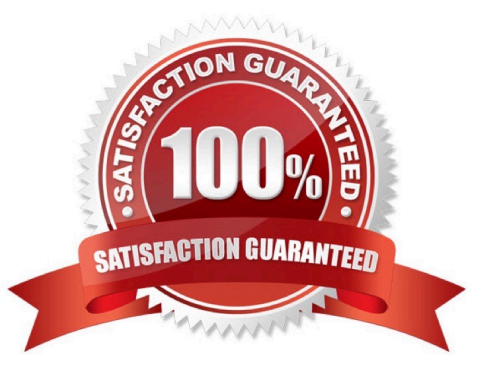

## **Leads4Pass**

#### **QUESTION 1**

A storage administrator wants to provision storage from a VSP to a Windows 2008 host using Hitachi Device Manager (HDvM). Which two tasks must be completed first? (Choose two.)

- A. Create a host group for the host on the VSP.
- B. Add the host to HDvM.
- C. Add the storage system to HDvM.
- D. Add the storage to a logical group in HDvM.

Correct Answer: BC

#### **QUESTION 2**

Which two Hitachi Device Manager procedures would you use to add an HUS system as external storage to a VSP? (Choose two.)

- A. Set the Local storage port to Target.
- B. Set the external system port to External.
- C. Detect external LUNs on the Local system.
- D. Set LDEV attributes of the external storage on the Local system.

Correct Answer: CD

#### **QUESTION 3**

Using Hitachi Device Manager, and after launching the Element Manager, you want to specify a logical device (LDEV) as a Command Device on a VSP storage system. Which two conditions must the LDEV satisfy? (Choose two.)

- A. The LDEV must be at least 128 MB in size.
- B. The logical device must not be reserved for ShadowImage in-system replication.
- C. The emulation type must be OPEN-V.
- D. The logical device must not be on a RAID1 parity group.

Correct Answer: BC

#### **QUESTION 4**

After discovering a storage system with Hitachi Device Manager, which three categories are automatically displayed within the Volumes logical group? (Choose three.)

### **Leads4Pass**

- A. Open Allocated
- B. Open Unallocated
- C. Mainframe Allocated
- D. Mainframe Unspecified
- E. Mainframe Unallocated

Correct Answer: ABD

#### **QUESTION 5**

You want to use the Hitachi Command Suite dashboard to show only certain information. Which two reports would be displayed? (Choose two.)

- A. storage system alerts
- B. completed tasks
- C. datacenter utilization
- D. pool utilization
- Correct Answer: AC

[HQT-6740 Practice Test](https://www.leads4pass.com/hqt-6740.html) [HQT-6740 Study Guide](https://www.leads4pass.com/hqt-6740.html) [HQT-6740 Braindumps](https://www.leads4pass.com/hqt-6740.html)